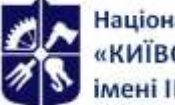

# **АВТОМАТИЗОВАНІ МЕТОДИ3D ПРОЕКТУВАННЯ**

# **Робоча програма навчальної дисципліни (Силабус)**

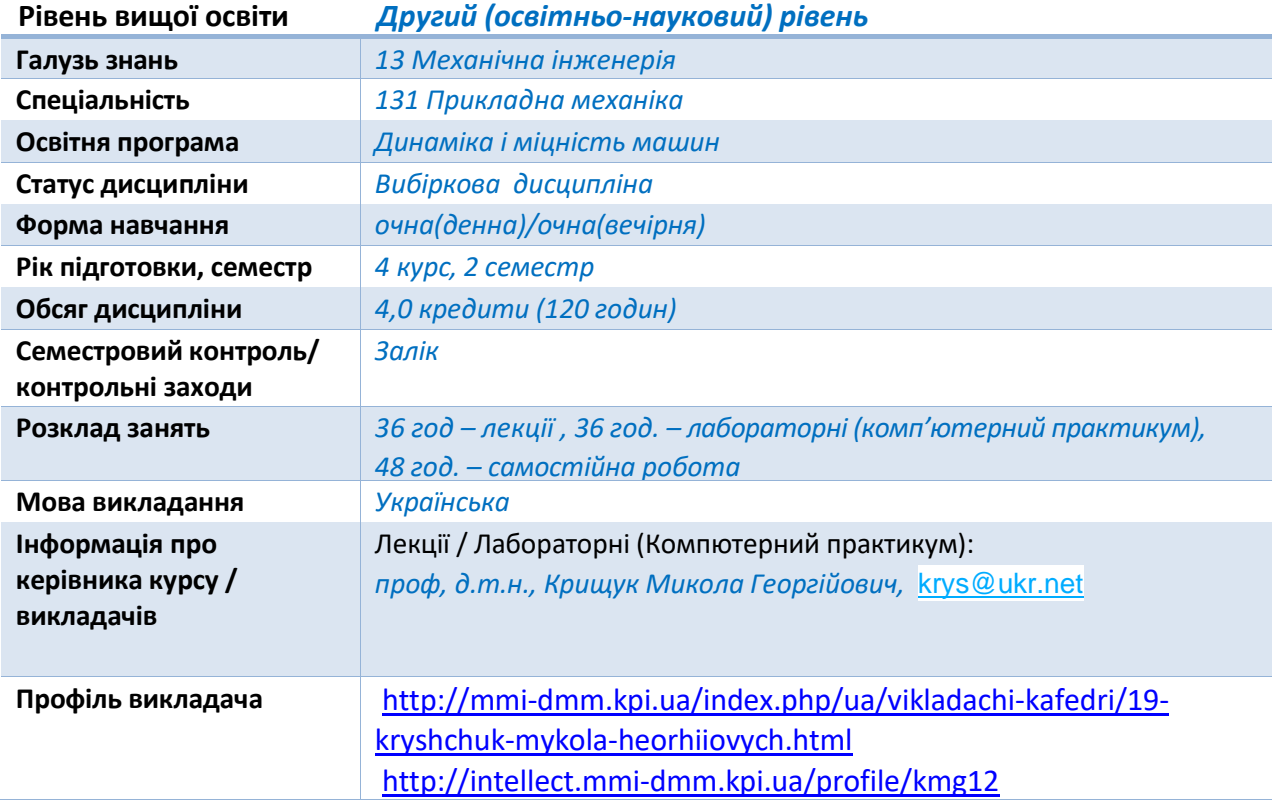

# **Реквізити навчальної дисципліни**

#### **Програма навчальноїдисципліни**

#### **1. Опис навчальної дисципліни, її мета, предмет вивчання та результати навчання**

#### **Мета дисципліни.**

Метою навчальної дисципліни є формування у бакалаврів компетенцій та професійної здатності майбутньої самостійності фахової діяльності по практичному застосуванню сучасних методів та комп'ютерних технологій в чисельних розрахунках машин і прототипіваналогів імітаційних моделей конструкцій, виготовлених з металевих та композитних матеріалів для різних видів нестаціонарного термосилового навантаження. Використання cучасних систем моделювання 3D об'єктів для дослідження динаміки і міцності конструкцій різного функціонального призначення в процесах проектування.

Практичне застосування математичних методів, алгоритмів та програмних засобів програмного коду **ANSYS Workbench (ANSYS WB)**, які дозволяють розв'язувати задачі прикладної механіки науково-інженерного характеру на основі сучасних інформаційних технологій в середовищі програмного забезпечення для 3D-моделювання, інженерного аналізу. Використання функціональних можливостей єдиного інформаційного середовища для автоматизованого проектування та інженерного аналізу технічних систем засобами **ANSYS WB**, які включають: - розробку цифрових моделей виробів машинобудування, чисельні розрахунки цифрових моделей в інженерії виробів машинобудування; - аналіз їх несучої спроможності. Застосування сучасного інструментарію (створення, вибір і застосування відповідних інформаційних технологій та інженерних методик, включаючи прогнозування й моделювання) для проведення комплексної інженерної діяльності за спеціальністю.

Дисципліна «**АВТОМАТИЗОВАНІ МЕТОДИ 3D ПРОЕКТУВАННЯ**» за спеціальністю 131 Прикладна механіка вибіркової частини програми вищого навчального закладу.

**Предмет дисципліни (Основні задачі викладання дисципліни).**

**1.** Вдосконалення професійних навичок в застосуванні сучасних систем проектування для розв'язку прикладних задач машинобудування.

2. Ознайомлення та вивчення можливостей єдиного інформаційного середовища проектування, інженерного аналізу і виготовлення елементів конструкцій складних технічних систем з використанням інформаційних технологій програмного коду **ANSYS WB**.

3. Вивчення міжнародних форматів обміну технічною інформацією (**STEP**) та форматів обміну даних для геометричних моделей об'єктів дослідження (**Parasolid, JGES**). Застосування державних та галузевих стандартів при проектуванні конструкцій.

5. Математичні моделі, обчислювальні методи та імітаційне моделювання фізичних процесів в прикладній механіці.

6. Розрахункові схеми елементів конструкцій. Основні етапи чисельного експерименту. Гіпотези та спрощення фізичної моделі механічної системи, включаючи геометрію, властивості матеріалів та характеристики силового навантаження. Бази даних фізикомеханічних властивостей матеріалів.

7. Вивчення інтерфейсу систем інженерного аналізу та інформаційних технологій комп'ютерного проектування виробів з використанням проекційно-сіткових методів. Презентації виконання індивідуальних завдань для побудови імітаційних моделей деталей механічних систем, оцінки міцності елементів конструкцій.

8. Набуття практичних навичок виконання автоматизації інженерних робіт в **CAD/ CAE** системах високого рівня на прикладі застосування програмних модулів **ANSYS WB** .

9. Проведення автоматизованих скінченно-елементних розрахунків задач теорії пружності, теплопровідності, термопружності, пружнопластичності сполучених елементів конструкцій в системах інженерного аналізу **ANSYS WB** за тематикою лабораторних робіт і самостійної роботи студентів.

10. Контроль знань та навичок проводиться за результатами виконанням комп'ютерних тестів та індивідуальних завдань при виконанні самостійної роботи, відповідей на практичних заняттях.

#### **Програмні результати навчання ( Засвоєні компетенції).**

РН1. Знати загальну теорію і методики проведення наукових досліджень та вміти їх практично застосовувати для досліджень об'єктів в галузі механічної інженерії.

РН-5 Виконувати геометричне моделювання деталей, механізмів і конструкцій у вигляді просторових моделей і проекційних зображень та оформлювати результат у виді технічних і робочих креслень;

РН-8 Знати і розуміти основи інформаційних технологій, програмування, практично використовувати прикладне програмне забезпечення для виконання інженерних розрахунків, обробки інформації та результатів експеримен-тальних досліджень;

РН-12 Навички практичного використання комп'ютеризованих систем проектування (**CAD**), інженерних досліджень **(CAE)**;

РН-17 Знання методів обробки математичних моделей сучасними програмними продуктами

РН-21 Знання сучасних чисельних методів.

РН-22 Знання теорії пружності.

РН 23 Знання механіки матеріалів і конструкцій

РН 24 Знання будівельної механіки машин, механіки стержневих пластинчастих і оболонкових систем.

Дисципліна дає студенту та майбутньому фахівцю засвоєння практичних навичок по застосуванню сучасних систем проектування в інженерії виробів машинобудування. Використання побудованих на їх основі алгоритмів, що реалізовані в універсальних автоматизованих системах для проектування, та інженерного аналізу та дизайну **ANSYS WB** . Набутий досвід та отримані знання з інформаційних технологій імітаційного моделювання та сучасних систем проектування широко застосовуються в практичній діяльності фахівців на підприємствах машинобудування та інших галузей промисловості.

За результатами вивчення навчальної дисципліни студенти мають опанувати основи інформаційні технології проектування і розрахунку конструкцій, здобути практичні навички з використання імітаційного моделювання фізичних процесів в прикладній механіці, єдиного інформаційного середовища проектування та інженерного аналізу елементів конструкцій складних технічних систем з використанням функціонального забезпечення програмних кодів **ANSYS WB**.

В результаті освоєння дисципліни студент повинен:

Знати: – інформаційні та інженерні технології, **основи CAD/CAE** систем відповідно до спеціальності «Прикладна механіка»; інтерпретувати результати досліджень виробів машинобудування; − основи прикладної механіки; - чисельні та аналітичні методи розрахунку міцності, жорсткості, стійкості та довговічності елементів конструкцій і машин; – основні види термосилових і кінематичних навантажень конструкцій і машин та їх просторово-часові особливості; – фізико-механічні властивості матеріалів та їх завдання в **CAE** системах; − види кінематичних та жорсткісних сполучень деталей та їх завдання в **CAE** системах.

Вміти: – поєднувати теорію і практику для вирішення інженерних завдань машинобудування; − аналізувати і розробляти структурні та кінематичні схеми роботи механізмів і машин; − розробляти розрахункові схеми конструкцій та **3D** цифрові імітаційні моделі для оцінки несучої здатності типових виробів;– ідентифікувати фізико-механічні властивості матеріалів конструкцій для їх імітаційних моделей; − визначати жорсткістні та інерційно-масові характеристики в імітаційній моделі конструкції; − виконувати чисельні розрахунки на міцність, жорсткість, стійкість елементів конструкцій із застосуванням

інформаційних технологій в ANSYS WB ; − оформляти пояснювальну записку та робочі креслення типових конструкцій.

Володіти: – функціональним можливостями єдиного інформаційного середовища для автоматизованого проектування, конструювання та інженерного аналізу технічних систем з використанням засобів ANSYS WB ; − методами та інформаційними технологіями програмного коду **ANSYS WB** для виготовлення **3D** цифрових імітаційних моделей конструкцій та оцінки їх несучої спроможності; - методами проектування типових конструкцій і механізмів з урахуванням умов забезпечення безпечної їх експлуатації.

# **2. Пререквізити та постреквізити дисципліни (місце в структурно-логічній схемі навчання за відповідною освітньою програмою)**

**Пререквізити.** Використовуються теоретичні концепції таких областей знань, як прикладна механіка та матеріалознавство, прикладна математика, чисельні методи розв'язку початково-крайових задач механіки суцільного середовища та інформаційні технології **СAD/CAE** систем, за допомогою яких обчислюються деформаційні характеристики конструкцій, механічні напруження їх структурних компонентів, сили реакцій опорних елементів, функціональна стабільність елементів конструкції для її життєвого циклу.

**Постреквізити.** Отримати досвід використання інформаційних систем та технологій програмних кодів **ANSYS WB** в області комп'ютерного інжинірингу виробів машибудування. Вивчити можливості єдиного інформаційного середовища проектування, інженерного аналізу і виготовлення елементів конструкцій складних технічних систем з використанням інформаційних технологій моделювання 3D об'єктів. Набути практичні навички виконання автоматизації інженерних робіт в **CAD/CAE** системах високого рівня. Вивчення інтерфейсу систем ANSYS WB при застосуванні інформаційних технологій комп'ютерного проектування виробів з використанням проекційно-сіткових методів і аналізу їх несучої спроможності.

Відповідність результатів навчання до компетентностей у стандарті вищої освіти можна переглянути у Додатку 1 «Програмні результати навчання (розширена форма)».

#### **3. Зміст навчальної дисципліни (комп'ютерний практикум за темами)**

Програмні результати навчання, контрольні заходи та терміни виконання оголошуються бакалаврам на першому занятті.

**Тема І.** Застосування інформаційних **CALS** технологій та сучасних **CAD/CAM/CAE/PDM** систем проектування та інженерного аналізу конструкцій в машинобудуванні.

**Тема II.** Застосування сучасних технологій проектування елементів конструкцій в сиcтемах **ANSYS WB, New DESIGN MODELER, New SPACECLAIM**.

**Тема III.** Проектування елементів конструкцій. геометричне моделювання в сиcтемах **ANSYS WB, New Design Modeler, New SpaceClaim**.

**Тема IV.** Верифікація даних чисельних розрахунків та валідація структур даних імітаційних моделей механічних систем. Огляд тестових задач для верифікації модулів Structural Mechanics систем **ANSYS WB**.

**Тема V.** Побудова твердотільних моделей конструцій з урахуванням пружних та кінематичних зв'язків структурних елементів. Визначення амплітуд сил та моментів для кінематичних пар в системі інженерного аналізу **RIGID DYNAMICS** програмного коду **ANSYS WB.**

**Тема VI.** Побудова дискретних моделей в системах інженерного аналізу. глобальні та локальні налаштування генератора сіток скінченних елементів. Бібліотека скінченних елементів. Приклади генерації сіток з урахуванням просторових змінних моделей механічних систем.

**Тема VII.** Методи та алгоритми побудови сіток скінченних елементів (СЕ) в задачах

прикладної механіки. Критерії якості сіток СЕ та алгоритми їх коригування.

**Тема VIII**. Проведення автоматизованих чисельних розрахунків пружно-деформованого стану стержневих моделей конструкцій в системі **ANSYS WB**. Оцінка несучої спроможності моделей конструкцій за критеріями міцності Протокол вихідних даних чисельного експерименту.

**Тема IX**. Проведення автоматизованих чисельних розрахунків пружно-деформованого стану оболонок та пластин конструкцій в системі **ANSYS WB**. Оцінка несучої спроможності моделей конструкцій за критеріями міцності Протокол вихідних даних чисельного експерименту.

**Тема X**. Інженерний аналіз жорсткості та стійкості конструкцій балок та оболонок в системах **ANSYS WB** . Проведення автоматизованих чисельних розрахунків. Протокол вихідних даних чисельного експерименту.

**Тема XI.** Інженерний аналіз фермових конструкцій в системі **ANSYS WB**. Приклад розрахунку параметризованих об'єктів фермових конструкцій під дією гравітаційного навантаження

**Тема XII**. Критерії міцності для конструкційних та композиційних матеріалів при статичних навантаженнях. Коефіцієнти безпеки. Приклади проведення автоматизованих чисельних розрахунків об'ємного напруженого стану та оцінки міцності в системі **ANSYS WB**.

**Тема XIII.** Інженерний аналіз конструкцій з урахуванням пружно-пластичного деформування матеріалів. Моделі пластичності матеріалів в сучасних системах інженерного аналізу. Приклади проведення автоматизованих чисельних розрахунків в системі **ANSYS WB** .

**Тема XIV.** Інженерний аналіз динаміки конструкцій в системі **ANSYS WB**. Приклад розрахунку власних частот та форм коливань елементів конструкцій в системі **ANSYS WB**.

**Тема XV.** Інженерний аналіз стаціонарних та нестаціонарних теплових процесів. Приклади розробки фізичних та математичних моделей. Головні та природні граничні умови. Чисельний експеримент в системах **ANSYS WB**. Приклад моделювання теплового стану твердіння злитку металу з фазовим переходом.

**Тема XVI.** Інженерний аналіз термонапруженого стану елементів конструкцій технічних систем в програмах **ANSYS WB**. Приклад розв'язку зв'язаних задач термопружності з аналізом температурних полів та термічних напружень

**Тема XVII.** Інженерний аналіз термонапруженого стану елементів конструкцій технічних систем в програмах **ANSYS WB**. Приклади розв'язку зв'язаних задач термопружності з аналізом температурних полів та термічних напружень.

#### **4. Навчальні матеріали та ресурси**

#### **Базовалітература:**

1. Цибенко, О. С. Імітаційне моделювання електротермомеханічних процесів в деформівних середовищах. Частина 1. Початково-крайові задачі електротермомеханіки. Навчальний посібник [Електронний ресурс] : навч. посіб. для здобувачів ступенів магістра та доктора філософії за спеціальністю 131 Прикладна механіка галузі знань «Механічна інженерія» / О. С. Цибенко, М. Г. Крищук; КПІ ім. Ігоря Сікорського. – Київ: КПІ ім. Ігоря Сікорського, 2021. – 81 с.. [Електронний ресурс]: <http://ela.kpi.ua/handle/123456789/42279>

2. Оптимізація вузлів і деталей верстатів та машин за допомогою модуля "Анализ напряжений" : навч. Посібник / В.М. Гейчук, К.М. Рудаков. – К.: НТУУ "КПІ", 2016. – 176 с. [Електронний ресурс]: http://ela.kpi.ua/handle/123456789/15414

3. Крищук М.Г. Комп'ютерний практикум з дисципліни «Інформаційні системи і технології машинобудування». Комп'ютерний практикум для самостійної підготовки студентів

спеціальності «Прикладна механіка» за спеціалізацією «Інформаційні системи і технології машинобудування» - НТУУ "КПІ ім. Ігоря Сікорського", 2022.–251c

4. Загорулько А.В. Програмний комплекс ANSYS WB в інженерних задачах: Навчальний посібник. – Суми: Вид-во СумДУ, 2008. – 201 с.

5. Калінін Є.І. Основи роботи в скінченно-елементному програмному комплексі ANSYS. Конспект лекцій. Частина 2. – Харків: Видавництво ХНАДУ, 2013. – 135 с.

6. CAD/CAM/CAE/PDM системи та інформаційні CALS-технології для автоматизованих інженерних розрахунків у машинобудуванні / О.С.Цибенко, М.Г Крищук. Методичні вказівки до вивчення дисциплін «Сучасні технології проектування» та «Системи автоматизованих інженерних розрахунків», НТУУ "КПІ", 2008.–90c

7. Проектування моделей деталей засобами програмного продукту CATIA. Методичні вказівки до виконання комп'ютерного практикуму з дисципліни «Інформаційні технології та системи авіабудування» та «Сучасні системи проектування» / М. Г. Крищук, А. В. Трубін, Н. Ф. Тертишна, В. О. Єщенко ; КПІ ім. Ігоря Сікорського, ДП "КБ "Південне" ім. М. К. Янгеля". – Київ : КПІ ім. Ігоря Сікорського, 2017. – Частина 3. – 112 с. [Електронний ресурс]: <http://ela.kpi.ua/handle/123456789/20083>

8. Рудаков К.М. Чисельні методи аналізу в динаміці та міцності конструкцій: Навч. посібник.– К.: НТУУ "КПІ".– 2007.– 379с

9. Теорія коливань і стійкості руху. Підручник / Василенко М.В., Алексейчук О.М..- К.: Вища школа, 1993 – 655с

10. Опір матеріалів. Підручник / Писаренко Г.С., Квітка О.Л., Уманський Е.С. - К.: Вища школа, 2008.- 655с

11. Теорія пружності . Частина 1. Підручник / Бабенко А.Є., Бобир М.І., Бойко С.Л., Боронко О.О.- Основа, 2009.- 244с

#### Додаткова література :

1. http: // www.ANSYS WB.com

2.ANSYS WB User's Manual for revision 5.6-21.0. Volume I. Procedure.

3.ANSYS WB User's Manual for revision 5.6-21.0. Volume II. Command.

4.ANSYS WB User's Manual for revision 5.6-21.0. Volume Ш. Elements.

5.ANSYS WB User's Manual for revision 5.6-21.0. Volume VI. Theory.

6. K. M. Entwistle. Basic Principles of the Finite Element Method. Manchester Materials Science Centre University of Manchester/UMIST, The Institute of Materials, 2001, – 187p

7. Корендій, Віталій Михайлович. Systems of 3D modelling: tutorial/ V.M. Korendiy, R.V. Zinko,

D.G. Muzychka, V.G. Topilnytskyy. – Kamyanske: DSTU, 2019. – 151 с.

Замовити в Бібліотеці КПІ:

[https://opac.kpi.ua/F/?func=direct&doc\\_number=000602969&local\\_base=KPI01](https://opac.kpi.ua/F/?func=direct&doc_number=000602969&local_base=KPI01)

8. Незенко А. Й., Козлов С. О. Геометричне моделювання в аспекті концепції цифрового двійника виробу //Сучасні проблеми моделювання. – 2020. – №. 19. – С. 117-123. Режим доступу:

<http://magazine.mdpu.org.ua/index.php/spm/article/download/2825/3379>

9. Igor Stukalets. Лекція\_4. Робота з елементами 3D-моделі в SolidWorks. (2023). Режим доступу:

<https://www.youtube.com/watch?v=NpPhc1x7BKc>

10. KSU. Основи 3Д моделювання та друку 5. Практика-лабораторна. (2022).

Режим доступу:

https://www.youtube.com/watch?v=O5jDR43fZQk

#### **5. Платформа дистанційного навчання**

Для більш ефективної комунікації з метою розуміння структури навчальної дисципліни «**АВТОМАТИЗОВАНІ МЕТОДИ 3D ПРОЕКТУВАННЯ**» і засвоєння матеріалу використовується електронна пошта, електронний кампус КПІ, платформа дистанційного навчання «Сікорський» на основі системи Moodle КПІ-Телеком та сервіс для проведення онлайн-нарад Zoom, за допомогою яких:

- спрощується розміщення та обмін навчальним матеріалом;

- здійснюється надання зворотного зв'язку збакалаврии стосовно навчальних завдань та змісту навчальної дисципліни;
- оцінюються навчальні завдання бакалаврів;
- ведеться облік виконання бакалаврам плану навчальної дисципліни, графіку виконання навчальних завдань та їх оцінювання.

#### **6. Самостійна робота бакалавра**

Для опанування навчальної дисципліни (освітнього компонента). надається інформація (за темами) на всі навчальні заняття (лабораторні заняття комп'ютерного практикуму) та рекомендації щодо їх засвоєння (деталізованих сценарієв тестових та прикладних задач кожного заняття та запланованої роботи). Зазначаються види розділів навчальних посібників з теоретичним матеріалом для проведення імітаційного моделювання та розрахунків авіаційних та машинобудівних конструкцій за первинними даними, отриманими на лабораторних заняттях, наводяться приклади розв'язків типових задач геометричного моделювання та інженерного аналізу конструкцій та машин, що наведені на порталі YouTube та опубліковані в наукових статтях, презентаціях розв'язків прикладних задач та завдань для самостійної роботи по визначенню жорсткістних та інерційно-масових характеристик імітаційних моделей елементів авіаційних та машинобудівельних конструкцій, визначення їх напружено-деформованого стану та динамічних характеристик.

Види самостійної роботи (підготовка до аудиторних занять, проведення розрахунків за первинними даними, отриманими на лабораторних заняттях, розв'язок задач, написання реферату, виконання розрахункової роботи, виконання домашньої контрольної роботи тощо).

Самостійна робота бакалавра передбачає підготовку до лабораторних занять попереднє ознайомлення із матеріалами за темою лабораторного заняття, викладеними у джерелах [2-7] базової літератури, та закріплення результатів лабораторного заняття шляхом проведення числових розрахунків розглянутих на лабораторному занятті постановок задач при варіюванні вихідних параметрів (розмірів конструкції, її жорсткісних параметрів, величин і характеру прикладених навантажень) згідно із наданими викладачем рекомендацій. Для розглянутих прикладів розв'язання задач передбачається підготовка звітів у вигляді пояснювальних записок (в електронному вигляді) щодо основних результатів та пояснення механічних ефектів, які спостерігаються при зміненні вихідних даних.

#### **Політика та контроль**

#### **7. Політика навчальної дисципліни (освітнього компонента)**

#### *Правила відвідування занять*

Відвідування лабораторних занять є необхідною передумовою набуття практичних навичок розв'язання задач комп'ютерного моделювання. Бакалаврам рекомендується відвідувати заняття, оскільки на них демонструються основі підходи та практичні прийоми

роботи із програмним забезпеченням, надаються пояснення щодо зв'язку отриманих результатів із відомими теоретичними положеннями механіки деформівного твердого тіла і чисельних методів та розвиваються навички, необхідні для виконання прикладних розрахунків, які є складовою частиною кваліфікаційної роботи.

*Порушення термінів виконання завдань та заохочувальні бали*

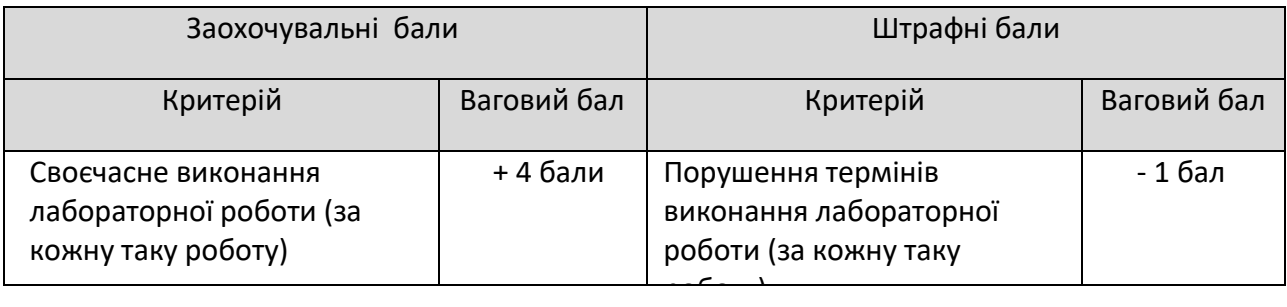

#### *Пропущені лабораторні заняття*

Лабораторне заняття, яке пропущено (не відвідано) здобувачем з будь-якої причини має бути відпрацьовано із використанням наявних методичних матеріалів, при необхідності з консультацією у викладача. Звітністю з відпрацювання заняття вважається звіт, підготовлений у вигляді пояснювальної записки (надається у електронному вигляді) щодо основних результатів та пояснення механічних ефектів, які спостерігаються при зміненні вихідних даних постановки відповідної задачі.

#### *Академічнадоброчесність*

Політика та принципи академічної доброчесності визначені у розділі 3 Кодексу честі Національного технічного університету України «Київський політехнічний інститут імені Ігоря Сікорського». Детальніше: https://kpi.ua/code.

#### *Норми етичної поведінки*

Норми етичної поведінки студентів і працівників визначені у розділі 2 Кодексу честі Національного технічного університету України «Київський політехнічний інститут імені Ігоря Сікорського». Детальніше:https://kpi.ua/code.

#### *Навчання іноземною мовою*

Навчальна дисципліна «**АВТОМАТИЗОВАНІ МЕТОДИ 3D ПРОЕКТУВАННЯ**» не передбачає її вивчення англійською мовою. У процесі викладання навчальної дисципліни використовуються матеріали та джерела англійською мовою. Враховуючи студентоцентрований підхід, за бажанням україномовних бакалаврів, допускається вивчення матеріалу за допомогою англомовних онлайн-курсів за тематикою, яка відповідає тематиці конкретних занять.

#### **Інклюзивне навчання**

Навчальна дисципліна «**АВТОМАТИЗОВАНІ МЕТОДИ 3D ПРОЕКТУВАННЯ**» може викладатися для більшості бакалаврів з особливими освітніми потребами, окрім осіб з серйозними вадами зору, які не дозволяють виконувати завдання за допомогою персональних комп'ютерів, ноутбуків та/або інших технічних засобів.

#### **Види контролю та рейтингова система оцінювання результатів навчання (РСО)**

## *Види контролю та бали за кожен елемент контролю:*

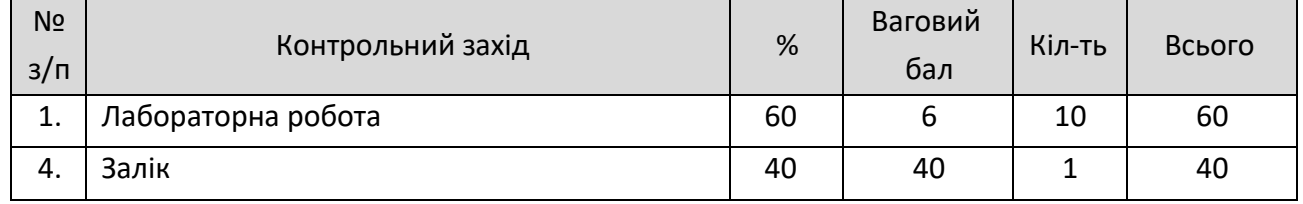

Результати оголошуються кожному магістру окремо у присутності або в дистанційній формі (у системі Moodle або е-поштою).

*Поточний контроль: модульна контрольна робота, оцінювання дистанційного навчання*

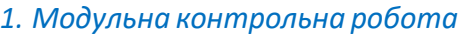

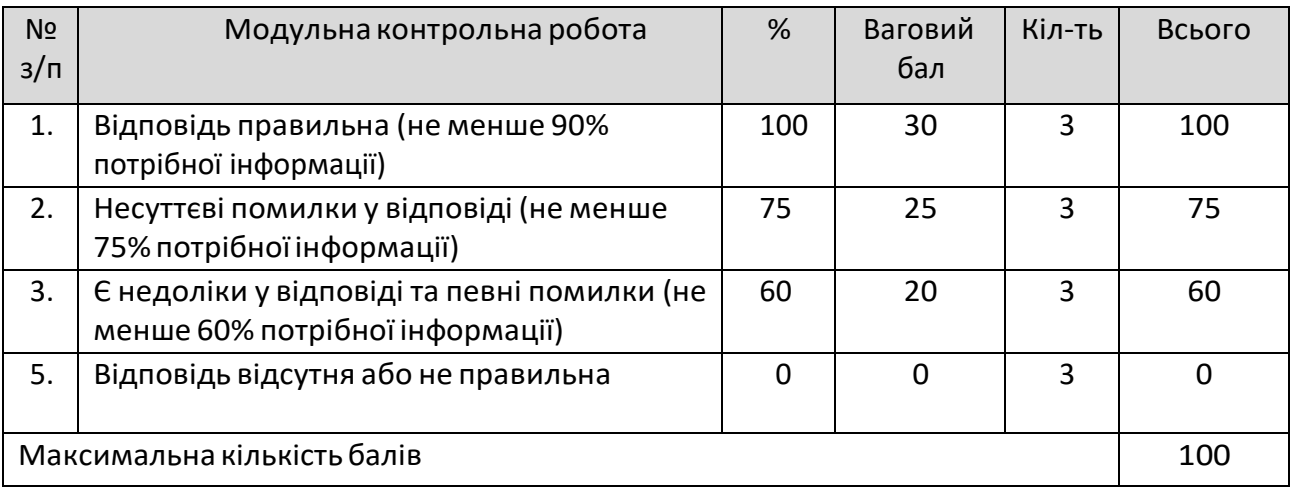

#### *2. Дистанційне навчання*

Виставлення оцінки за дистанційне навчання шляхом перенесення результатів проходження онлайн-курсів у системі Moodle передбачено лише для контрольних запитань і результатів тестування за виконання індивідуального завдання.

Виставлення оцінки за контрольні заходи (практичні роботи, модульна контрольна робота) шляхом перенесення результатів проходження онлайн-курсів не передбачено.

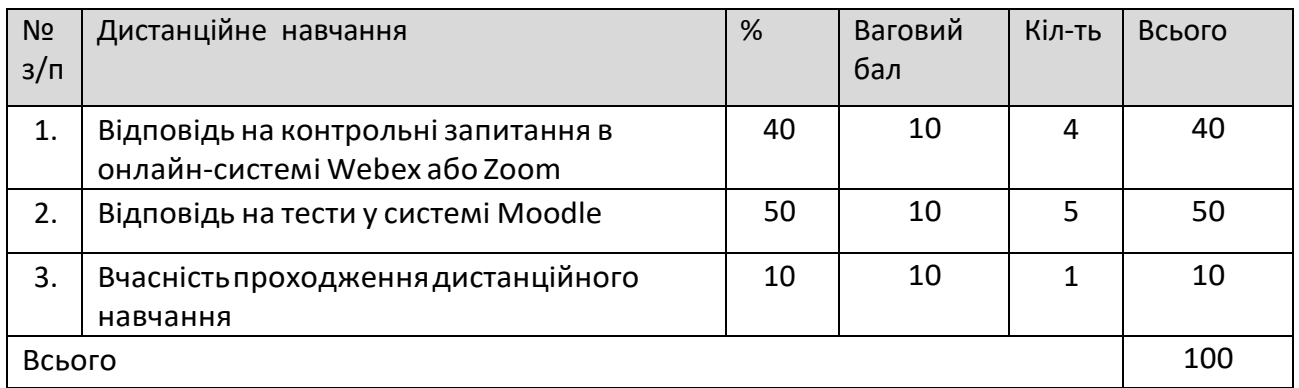

У разі виявлення академічної не доброчесності під час дистанційного навчання – контрольний захід не враховується, бакалавр до захисту не допускається.

#### *Календарний рубіжний контроль*

Проміжнаатестація бакалаврів (далі–атестація) є календарнимрубіжнимконтролем. Метою проведення атестації є підвищення якості навчання бакалаврів та моніторинг виконання графіка освітнього процесу 3.

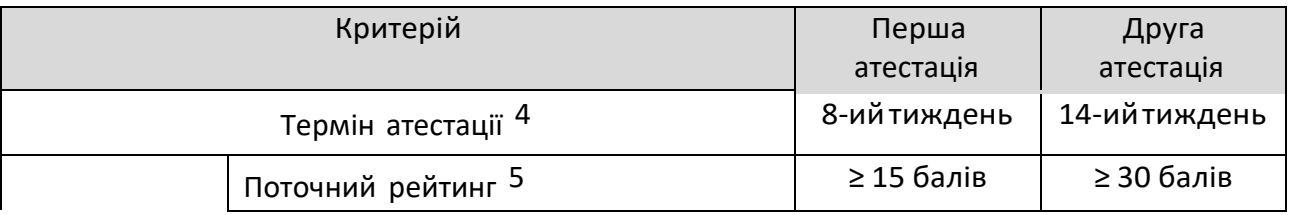

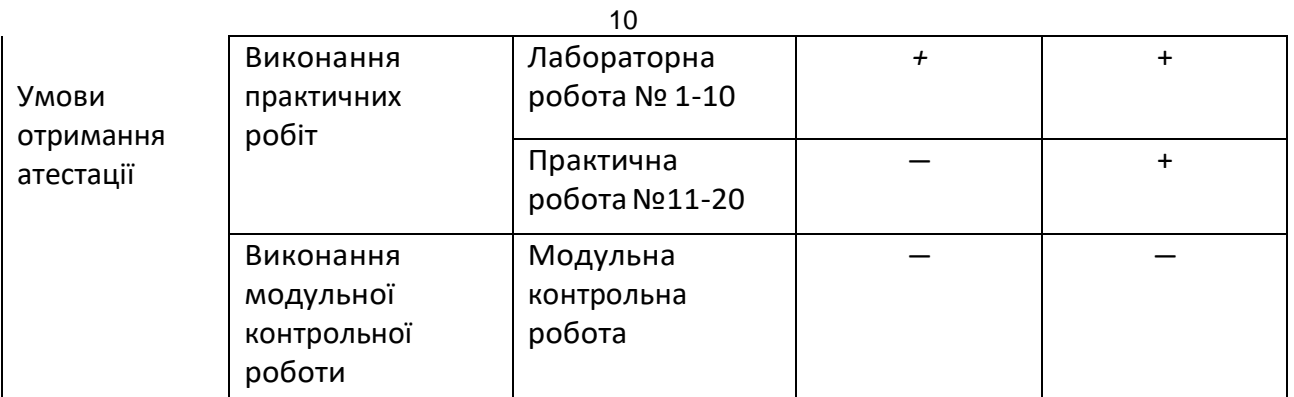

3 Рейтингові системи оцінювання результатів навчання: Рекомендації до розроблення і застосування. Київ: КПІ ім. Ігоря Сікорського, 2018. 20 с.

#### 4 Тамсамо, 5 Тамсамо

#### *Семестровийконтроль: залік*

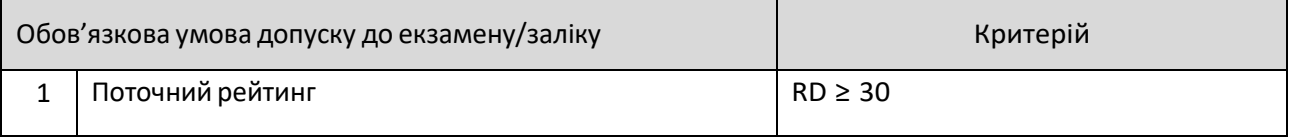

#### *Умови допуску до семестрового контролю:*

- 1. Виконання практичних робіт;
- 2. Позитивний результат першої атестаціїта другої атестації;
- 3. Відвідування 60% лекційних занять.

### *Таблиця відповідності рейтингових балів оцінкам за університетською шкалою*<sup>2</sup> *:*

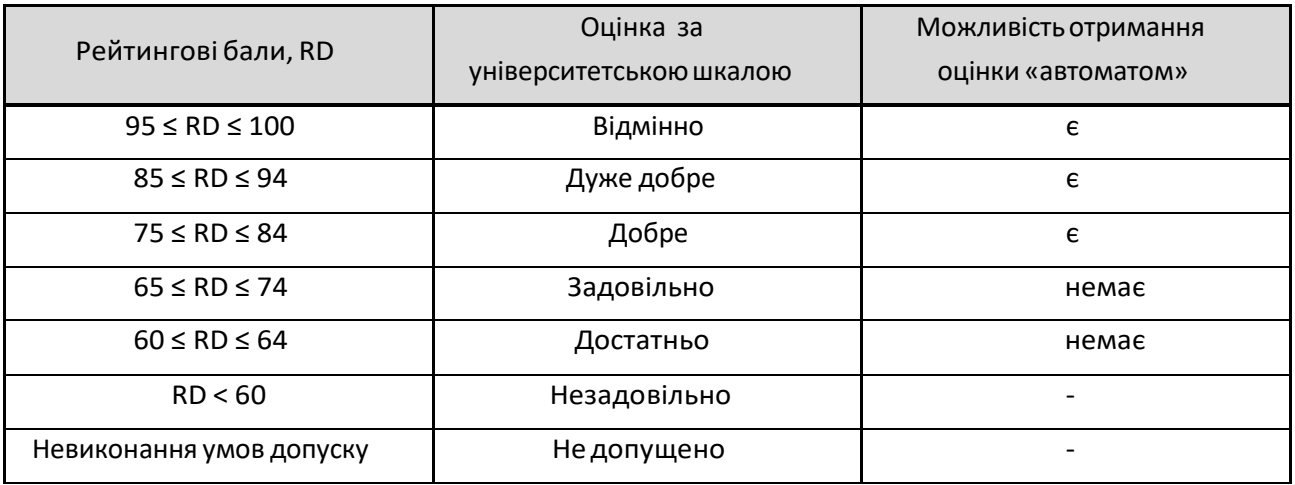

<sup>2</sup>Оцінювання результатів навчання здійснюється за рейтинговою системою оцінювання відповідно до рекомендацій Методичної ради КПІ ім. Ігоря Сікорського , ухвалених протоколом №7 від 29.03.2018 року.

#### **Процедура оскарження результатів контрольних заходів**

Магістри мають можливість підняти будь-яке питання, яке стосується процедури контрольних заходів та очікувати, що воно буде розглянуто викладачем згідно із наперед визначеними процедурами.

Додаткова інформація стосовно процедури оскарження результатів: аспіранти мають право оскаржити результати контрольних заходів, але обов'язково аргументовано, пояснивши з яким критерієм не погоджуються відповідно до оціночного листа та/або зауважень.

*Додаткова інформація стосовно іспиту/заліку/співбесіди:*

Назаліку бакалаврамдозволяється користуватисьучбово-методичним

### забезпеченням з лабораторних занять.

#### **9. Додаткова інформація з дисципліни (освітнього компонента)**

*Можливість зарахування сертифікатів проходження дистанційних курсів 1. Проходження онлайн-курсів у системі Moodle*

Дистанційне навчання через проходження онлайн-курсів у системі Moodle за певною тематикою допускається за умови погодження з бакалаври. У разі, якщо невелика кількість б а к а л а в р і в має бажання пройти онлайн-курс за певною тематикою, вивчення матеріалу за допомогою таких курсів допускається, але бакалаври повинні виконати всі завдання, які передбачені у навчальній дисципліні (лабораторні роботи).

#### **10. Додатки**

**Робочу програму навчальної дисципліни (силабус):**

**Склав:** проф., д.т.н. Крищук Микола Георгійович;

**Ухвалено:** кафедрою ДММ та ОМ (протокол № 5 від 16 грудня 2021 р.)

**Погоджено:** Методичною комісією НН ММІ (протокол № 17 від 29 грудня 2021 р.)